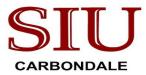

Drop

## **Request for Change of Key Personnel**

A Change in Key Personnel is the addition, replacement or change in status (such as an absence for any continuous period of 3 months or more, or reduction of time devoted to the project by 25 percent or more from the level in the approved application) of the Principal Investigator/Project Director (PI/PD) or other key personnel as specified on the Notice of Award or approved application. Changes in key personnel require prior sponsor approval.

To request a change in key personnel, please submit this completed, signed form to contracts@siu.edu. Once received, OSPA will request sponsor approval for the change on behalf of the requesting individual.

## **Requestor Contact Information**

| Name:                   | E      | mail:               | Phone: |      |
|-------------------------|--------|---------------------|--------|------|
| School:                 |        | College:            |        |      |
| Project Information     |        |                     |        |      |
| Title:                  |        |                     |        |      |
| Principal Investigator: |        |                     |        |      |
| Budget Purpose #:       | Effect | ive Date of Change: |        |      |
| Key Personnel Changes   |        |                     |        |      |
| Name                    | School | College             | Add/   | Role |

## New Assignment of F&A<sup>\*</sup>(if no change, leave blank)

F&A Cost Rate (%)

F&A Cost (\$)

% returned to School/College

% returned to School/College

% returned to School/College

% returned to School/College

% returned to School/College

\*OSPA allocates F&A to the lead college. If multiple schools or colleges are involved the lead college should either follow the approved split shown on the proposal checklist or the above model.

Justification for Personnel Change

## Approvals

| Principal Investigator | Director | Dean |
|------------------------|----------|------|
| Other Key Personnel    | Director | Dean |
| Other Key Personnel    | Director | Dean |
| Other Key Personnel    | Director | Dean |